## **3D In-Browser Engine**

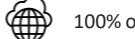

100% on-line and shareable via links

## **OVERVIEW**

Exploit your models locked up in the PLM system. This online tool uploads all parts of a machine from a zip file and recreates a virtual twin. It allows the user to navigate through the machines, manipulate them, review their electrical schemas and order missing parts.

It can be paired up with a myriad of systems, including an Online Parts Ordering as well as Sales Configurators, or can be used on its own to showcase them to clients via a link.

The 3D canvas is used to display the digital 3D representation of the machine and allow users to navigate through and manipulate it. This functionality is available to all users.

## **FEATURES**

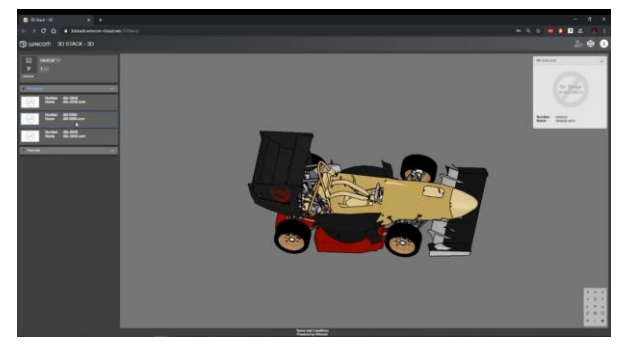

Navigate the entire machine, specific assembly or part that belongs to it.

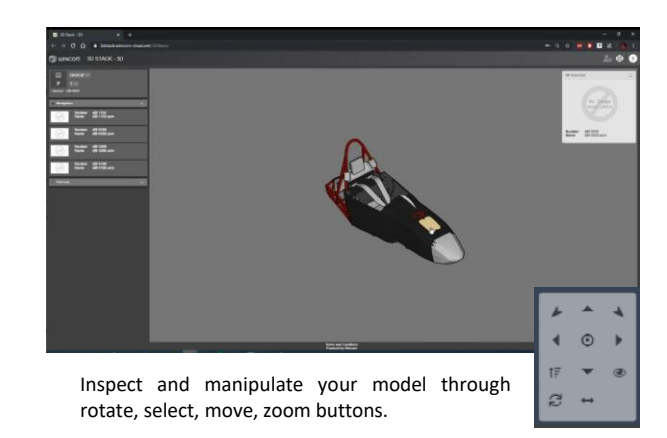

- In-browser can be shared via links
- Supports up to 100k parts
- Can be used for an Online Sales Configurator or Parts Ordering
- Virtual substitute for heavy machinery
- Uploads in seconds
- Detailed view of each part in context of its family or on its own + all corresponding information

## Join the Windchill Revolution

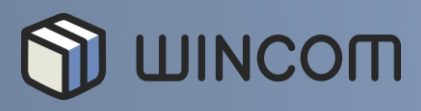

info@wincom-plm.com www.wincom-plm.com